# **SAMPLE QUESTION PAPER 2019-20**

# Marking Scheme COMPUTER SCIENCE - OLD (Code: 283)

## **CLASS:-XII**

Time:3 Hrs. M.M.:70

| Q. No. | Part | Question Description                                                                                                    | Marks |
|--------|------|----------------------------------------------------------------------------------------------------|-------|
| 1      | (a)  | Write the type of C++ Operators (Arithmetic, Logical, and Relational Operators) from the following:  (i) !(ii) !=(iii) &&(iv) %                                                                                                    | 2     |
|        | Ans. | (i) Logical (ii) Relational (iii)Logical (iv) Arithmetic                                                                                                    |       |
|        |      | (1/2 Mark for each correct Operator Type)                                                                                                    |       |
|        | (b)  | Observe the following program very carefully and write the name of those header file(s), which are essentially needed to compile and execute thefollowing program successfully:  void main() {  char text[20], newText[20];  gets(text);  strcpy(newText,text);  for(int i=0;i <strlen(text);i++) if(text[i]="='A')" puts(text);="" td="" text[i]="text[i]+2;" }<=""><td>1</td></strlen(text);i++)> | 1     |
|        | Ans. | • stdio.h • string.h  (½ Mark for writing each correct header file)  NOTE: Any other header file to be ignored                                                                                                    |       |
|        | (c)  | Rewrite the following C++ code after removing any/all Syntactical Error(s) with each correction underlined.  Note: Assume all required header files are already being included in the program.  #define float PI 3.14  void main()  {     float R=4.5,H=1.5;     A=2*PI*R*H + 2*PIpow(R,2);     cout<<'Area='< <a<<endl; td="" }<=""><td>(2)</td></a<<endl;>                                        | (2)   |

```
#define PI 3.14//Error 1
       void main( )
              float R=4.5,H=1.5;
              floatA = 2*PI*R*H + 2*PI*pow(R,2);
                                                        //Error 2, 3
              cout<<"Area="<<A<<endl;
                                                         //Error 4
       }
       (½ Mark for each correction)
       OR
       (1 mark for identifying the errors, without suggesting corrections)
(d)
       Find and write the output of the following C++ program code:
                                                                                    (3)
       Note: Assume all required header files are already being included in
       the program.
       void main( )
              int Ar[] = \{6, 3, 8, 10, 4, 6, 7\};
              int *Ptr = Ar, I;
       cout<<++*Ptr++ << '@';
       I = Ar[3] - Ar[2];
       cout<<++*(Ptr+I)<<'@'<<"\n";
       cout<<++I + *Ptr++ << '@';
       cout<<*Ptr++ <<'@'<< '\n';
       for(; I >= 0; I -= 2)
              cout << Ar[I] << '@';
       }
       7@11@
Ans
       6@8@
       11@3@
       (½ Mark for writing each correct value)
       OR
       (Only ½ Mark for writing all '@' at proper places)
       Note:
       • Deduct only ½ Mark for not considering any or all correct placements of
       • Deduct only ½ Mark for not considering any or all line break
       Find and write the output of the following C++ program code:
(e)
                                                                                    (2)
       typedef char STRING[80];
       void MIXNOW(STRING S)
         int Size=strlen(S);
         for(int I=0;I<Size;I+=2)
                     char WS=S[I];
```

```
S[I]=S[I+1];
                     S[I+1]=WS;
              for (I=1;I<Size;I+=2)
              if (S[I] \ge 'M' \&\& S[I] \le 'U')
                     S[I]='@';
       void main()
        STRING Word="CBSEEXAM2019";
        MIXNOW(Word);
        cout<<Word<<endl;
Ans.
      BCE@XEMA0291
       (2 Marks for correct output)
       OR
       (½ Mark for each of two correct consecutive alphabets not exceeding 1½
       marks)
(f)
       Observe the following program and find out, which output(s) out of (i) to
                                                                                    (2)
       (iv) will be expected from the program? What will be the minimum and the
       maximum value assigned to the variable Alter?
       Note: Assume all required header files are already being included in
       the program.
              void main( )
              {
                     randomize();
                     int Ar[]={10,7}, N;
                     int Alter=random(2) + 10;
                     for (int C=0;C<2;C++)
                            N=random(2);
                            cout << Ar[N] + Alter << "#";
              (i) 21#20#
                                                 (ii) 20#18#
             (iii) 20#17#
                                                 (iv) 21#17#
       The output expected from the program is (iii) 20#17#
Ans.
       Minimum Value of Alter = 10
       Maximum Value of Alter = 11
       (1 Mark for writing correct option (iii))
       ( ½ Mark for writing correct Minimum Value of Alter)
       ( ½ Mark for writing correct Maximum Value of Alter)
```

| (a)  | What is a copy constructor? Illustrate with a suitable C++ example.                                                                                                    | (2) |
|------|----------------------------------------------------------------------------------------------------|-----|
| Ans. | A copy constructor is an overloaded constructor in which an object of the same class is passed as reference parameter.  class X {     int a;     public:         X()         {             a=0;         }         X(X & ob) |     |
| (b)  | Write the output of the following C++ code. Also, write the name of feature of Object Oriented Programming used in the following program jointly illustrated by the Function 1 to Function 4.                               | (2) |
|      | void My_fun ( ) // Function 1                                                                                                    |     |
|      | for (int I=1; I<=50; I++) cout<< "-"; cout< <end1;< td=""><td></td></end1;<>                                                                                                    |     |
|      | void My_fun (int N) // Function 2                                                                                                    |     |
|      | for (int I=1; I<=N; I++) cout<<"*"; cout< <end1;< td=""><td></td></end1;<>                                                                                                    |     |
|      | void My_fun (int A, int B) // Function 3                                                                                                    |     |
|      | for (int I=1. ;I<=B ;I++) cout < <a*i; cout<<end1;<="" td=""><td></td></a*i;>                                                                                                    |     |
|      | void My_fun (char T, int N) // Function 4                                                                                                    |     |
|      | for (int I=1; I<=N; I++) cout< <t; cout<<end1;<="" td=""><td></td></t;>                                                                                                    |     |

```
void main()
                     int X=7, Y=4, Z=3;
                     char C='#';
                     My_{fun}(C,Y);
                     My_fun(X,Z);
       }
                                          OR
       Write any four differences between Constructor and Destructor function
       with respect to object oriented programming
       ####
Ans.
       71421
       Polymorphism
       OR
       Function Overloading
                                          OR
                   Constructor
                                                        Destructor
        Name of the constructor function is
                                             Name of the destructor function is
        same as that of class
                                             same as that of class preceded by
        Constructor functions are called
                                             Destructor functions are called
        automatically at the time of
                                             automatically when the scope of
        creation of the object
                                             the object gets over
        Constructor can be overloaded
                                             Destructor ca not be overloaded
        Constructor is used to initialize the
                                             Destructor is used to de- initialize
        data members of the class
                                             the data members of the class
       (½ Mark for writing each correct line of output)
       (1 Mark for writing the feature name correctly)
                                          OR
       (½ Mark for writing each correct difference)
       Define a class Ele_Bill in C++ with the following descriptions:
                                                                                      (4)
(c)
       Private members:
            Cname
                                    of type character array
            Pnumber
                                    of type long
            No_of_units
                                    of type integer
                                    of type float.
             Amount
                                    This member function should calculate the
             Calc_Amount( )
                 amount asNo_of_units*Cost.
```

Amount can be calculated according to the following conditions:

### No of units Cost

First 50 units

Next 100 units

Next 200 units

Remaining units

Free

0.80 @ unit

1.00 @ unit

1.20 @ unit

#### **Public members:**

- \* A function Accept() which allows user to enter Cname, Pnumber, No\_of\_units and invoke function Calc\_Amount().
- \* A function Display() to display the values of all the data members on the screen.

```
Ans.
       class Ele_Bill
          char Cname[20];
          long Pnumber;
          int No_of_units;
          float Amount;
          void Calc_Amount( );
        public:
          void Accept();
          void Display();
       };
          void Ele_Bill : : Calc_Amount( )
                  if(No_of_units<=50)
                         Amount=0;
       else if(No_of_units<=150)
                          Amount=(No_of_units-50)*0.80;
       }
                  else if(No_of_units<=350)
                          Amount=80+(No_of_units-150)*1.00;
       }
                    else
                          Amount=80+200+(No_of_units-350)*1.20;
        void Ele_Bill :: Accept( )
```

```
gets(Cname);
                    cin>Pnumber>>No_of_units;
                    Calc Amount();
             void Ele_Bill :: Display( )
                    cout << Cname << Pnumber << No of units << Amount;
       (½ Mark for declaring class header correctly)
       (½ Mark for declaring data members correctly)
       (1 Mark for defining Calc_Amount() correctly)
       (½ Mark for taking inputs of Cname, Pnumber and No_of_units in
          Accept())
       (½ Mark for invoking Calc_Amount() inside Accept())
       (½ Mark for defining Display() correctly)
       (½ Mark for correctly closing class declaration with a semicolon;)
       NOTE:
       Marks to be awarded for defining the member functions inside or
       outside the class
       Answer the questions (i) to (iv) based on the following:
(d)
                                                                                    (4)
       class Faculty
          int FCode;
       protected:
              char FName[20];
       public:
              Faculty();
              void Enter();
              void Show();
       };
       class Programme
              int PID:
       protected:
              char Title[30];
       public:
              Programme();
              void Commence();
              void View();
       class Schedule: public Programme, Faculty
              int DD,MM,YYYY;
       public:
              Schedule();
```

```
void Start();
              void View();
       };
       void main()
              Schedule S;
                                    //Statement 1
                                    //Statement 2
                                          OR
       Consider the following class State:
                     class State
                     protected:
                     int tp;
                     public:
                     State() { tp=0;}
                     void inctp() { tp++;};
                     int gettp(); { return tp; }
              Write a code in C++ to publically derive another class 'District'
              with the following additional members derived in the public
              visibility mode.
              Data Members:
              Dname
                               string
              Distance
                             float
              Population
                             long int
              Member functions:
                     DINPUT(): To enter Dname, Distance and population
                     DOUTPUT(): To display the data members on the screen.
       Write the names of all the member functions, which are directly accessible
(i)
       by the object S of class Schedule as declared in main() function.
Ans.
       Start(), Schedule::View(), Commence(), Programme::View()
       (1 Mark for writing all correct member names)
       NOTE:
       • Ignore the mention of Constructors
       Write the names of all the members, which are directly accessible by the
(ii)
       memberfunction Start() of class Schedule.
       DD,MM,YYYY, Schedule::View()
Ans.
       Title, Commence(), Programme::View()
       Fname, Enter(), Show()
       (1 Mark for writing all correct member names)
```

|        | NOTE:                                                                           |
|--------|---------------------------------------------------------------------------------|
|        |                                                                                 |
|        | Marks not to be awarded for partially correct answer                            |
|        | • Ignore the mention of Constructors                                            |
| (iii)  | Write Statement 2 to call function View() of class Programme from the           |
| (111)  | object S of class Schedule.                                                     |
|        | object 5 of class selledule.                                                    |
| Ans.   | S.Programme::View();                                                            |
|        |                                                                                 |
|        | (1 Mark for writing Statement 2 correctly)                                      |
| (iv)   | What will be the order of execution of the constructors, when the object S      |
| (- · ) | of class Schedule is declared inside main()?                                    |
|        | V                                                                               |
| Ans.   | Programme(), Faculty(), Schedule()                                              |
|        | O.D.                                                                            |
| Ans.   | class District : public State                                                   |
| 1115.  | {                                                                               |
|        | public:                                                                         |
|        |                                                                                 |
|        | char Dname[20];                                                                 |
|        | float Distance;                                                                 |
|        | long int Population;                                                            |
|        | void DINPUT()                                                                   |
|        |                                                                                 |
|        | gets(Dname);                                                                    |
|        | cin>>distance;                                                                  |
|        | cin>>Population;                                                                |
|        | }                                                                               |
|        | void DOUTPUT()                                                                  |
|        | <b>{</b>                                                                        |
|        | cout< <dname<<endl;< th=""></dname<<endl;<>                                     |
|        | cout< <distance<<endl;< th=""></distance<<endl;<>                               |
|        | cout< <population<<endl;< th=""></population<<endl;<>                           |
|        | }                                                                               |
|        | };                                                                              |
|        | (1 Mark for writing correct order)                                              |
|        | • No Marks to be awarded for any other combination/order.                       |
|        | • Names of the constructor/class without parenthesis is acceptable              |
|        |                                                                                 |
|        | OR                                                                              |
|        | (1 Mark for correct syntax for derived class header)                            |
|        | (½ Mark for writing public:)                                                    |
|        |                                                                                 |
|        | (1/2 Mark for correct declaration of data members Dname Distance and            |
|        | (½ Mark for correct declaration of data members Dname, Distance and Population) |
|        | Population)                                                                     |
|        |                                                                                 |

Write a user-defined function AddEnd4(int A[][4],int R,int C) in C++ to (2) (a) find and display the sum of all the values, which are ending with 4 (i.e., Ans. unit place is 4). For example if the content of array is: 16 19 5 4 The output should be 42 **OR** Write a user defined function in C++ to find the sum of both left and right diagonal elements from a two dimensional array. void AddEnd4(int A[ ][4], int R, int C) int I,J,sum=0; for(I=0;I< R;I++)for(J=0;J<C;J++)if(A[I][J]%10 ==4)sum=sum+A[I][J]; } cout<<sum; } **OR** void Diagsumboth(int A[][4], int n) int sumLt=0,sumRt=0; for(int i=0;i<n;i++) sumLt+=A[i][i];else sumRt+=A[n-1-i][i];cout<<"sum of left diagonal"<<sumlt<<endl;</pre> cout<<"sum of right diagonal"<<sumRt<<endl; (1/2 Mark for correct loops) (½ Mark for correct checking values ending with 4) ( ½ Mark for finding sum of values) ( ½ Mark for displaying the sum ) OR

(1/2 Mark each for calculating sum of left or right diagonals)

(1/2 Mark for correct loop)

(1/2 Mark for displaying)

Write a user-defined function EXTRA\_ELE(int A[], int B[], int N) in C++ (b) (3) to find and display the extra element in Array A. Array A contains all the elements of array B but one more element extra. (Restriction: array elements are not in order) Example If the elements of Array A is 14, 21, 5, 19, 8, 4, 23, 11 and the elements of Array B is 23, 8, 19, 4, 14, 11, 5 Then output will be 21 OR Write a user defined function Reverse(int A[],int n) which accepts an integer array and its size as arguments(parameters) and reverse the array. Example: if the array is 10,20,30,40,50 then reversed array is 50,40,30,20,10 void EXTRA\_ELE(int A[], int B[],int N) Ans. int i,j,flag=0; for(i=0;i<N;i++) { for(j=0;j< N;j++)if(A[i]==B[j])flag=1; break; } } if(flag==0)cout << "Extra element" << A[i]; flag=0; } } OR void Reverse( int A[ ] , int n) int temp; for(int i=0;i< n/2;i++)temp=A[i];A[i]=A[n-1-i];A[n-1-i]=temp;} (1 Mark for correct loops) (1 Mark for checking array elements which are equal) ( ½ Mark for display the extra element)

|      | OR                                                                                                    |     |
|------|----------------------------------------------------------------------------------------------------|-----|
|      | (1 Mark for correct loop) (2 Marks for swapping elements)                                                                                                    |     |
| (c)  | An array S[10] [30] is stored in the memory along the column with each of its element occupying 2 bytes. Find out the memory location of S[5][10], if element S[2][15] is stored at the location 8200.      | (3) |
|      | OR                                                                                                    |     |
|      | An array A[30][10] is stored in the memory with each element requiring 4 bytes of storage ,if the base address of A is 4500 ,Find out memory locations of A[12][8], if the content is stored along the row. |     |
| Ans. | OPTION 1:<br>ASSUMING LBR=LBC=0                                                                                                    |     |
|      | W=2 BYTES, NUMBER OF ROWS(M)=10, NUMBER OF COLUMNS(N)=30                                                                                                    |     |
|      | LOC(S[I][J]) = B +(I + J*M)*W<br>LOC(S[2][15]) = B +(2+15*10)* 2                                                                                                    |     |
|      | 8200 = B + (152*2)<br>B = 8200 - 304                                                                                                    |     |
|      | B = 7896                                                                                                    |     |
|      | LOC(S[5][10]) = 7896 + (5+10*10)*2                                                                                                    |     |
|      | = 7896 + (105*2) $= 7896 + 210$                                                                                                    |     |
|      | = 8106                                                                                                    |     |
|      | OPTION 2:                                                                                                    |     |
|      | ASSUMING LBR=2,LBC=15 AND B = 8200                                                                                                    |     |
|      | W=2 BYTES, NUMBER OF ROWS(M)=10, NUMBER OF COLUMNS(N)=30                                                                                                    |     |
|      | LOC(S[I][J]) = B + ((I-LBR) + (J-LBC)*M)*W                                                                                                    |     |
|      | LOC(S[5][10])= 8200 + ((5-2) + (10-15)*10)*2<br>= 8200 + (3 + (-5)*10) * 2                                                                                                    |     |
|      | $= 8200 + (3 + (-5)^{1}10) + 2$ $= 8200 + (3 + (-50)) * 2$                                                                                                    |     |
|      | = 8200 + (3 - 50) * 2                                                                                                    |     |
|      | = 8200 + (-47) * 2<br>= 8200 - 94                                                                                                    |     |
|      | = 8106                                                                                                    |     |
|      | OR                                                                                                    |     |
|      | Loc of A[12][8]= B+W*(N*(I-LBR)+(J-LBC))                                                                                                    |     |
|      | =4500+4*(10*12+8)<br>= 4500 4*(128)                                                                                                    |     |
|      | =4500 4 ·(128)<br>=4500 + 512                                                                                                    |     |
|      |                                                                                                    | 1   |

```
1 Mark for writing correct formula (for column major)
       OR substituting formula with correct values)
       (1 Mark for correct step calculations)
       (1 Mark for final correct address)
                                          OR
       1 Mark for writing correct formula (for Row major)
       OR substituting formula with correct values)
       (1 Mark for correct step calculations)
       (1 Mark for final correct address)
       Write the definition of a member function Ins_Player() for a class
(d)
                                                                                    (4)
       CQUEUE in C++, to add a Player in a statically allocated circular queue of
       PLAYERs considering the following code
       is already written as a part of the program:
       struct Player
           long Pid;
          char Pname[20];
       };
       const int size=10;
       class CQUEUE
           Player Ar[size];
       int Front, Rear;
         public:
           CQUEUE()
               Front = -1;
               Rear=-1;
           void Ins_Player(); // To add player in a static circular queue
           void Del_Player(); // To remove player from a static circular queue
           void Show_Player(); // To display static circular queue
       };
                                          OR
       Write a function in C++ to delete a node containing Books information
       from a dynamically allocated stack of Books implemented with the help of
       the following structure:
       struct Book
       int BNo;
       char BName[20];
       Book *Next;
```

```
void CQUEUE : : Ins_Player( )
Ans.
            if((Front==0 && Rear==size-1) || (Front==Rear+1)
                 cout<< "Overflow";</pre>
                 return;
            else if(Rear = = -1)
                 Front=0;
                 Rear=0;
             else if(Rear==size-1)
                  Rear=0;
             else
                 Rear++;
          cout<< "Enter Player Id=";</pre>
          cin>>Ar[Rear].Pid;
          cout<< "Enter Player Name=";</pre>
          gets(Ar[Rear].Pname);
       }
                                          OR
       struct Book
       int BNo;
       char BName[20];
       Book *Next;
       }*temp,*top;
       void pop()
       temp=new Book;
       temp=top;
       top=top->next;
       delete temp;
      (1 Mark for checking if Queue is Full)
      (1 Mark for checking if Queue is Empty)
      (½ Mark for checking Rear is at size-1)
       (½ Mark for incrementing Rear)
       (½ Mark for assigning Values to the Rear location of the Queue)
```

|   |      | OR                                         |                                                                                                    |                                                     |     |  |  |
|---|------|--------------------------------------------|----------------------------------------------------------------------------------------------------|-----------------------------------------------------|-----|--|--|
|   |      | (1 Mark for creat                          | ing new node Book)                                                                                    |                                                     |     |  |  |
|   |      |                                            |                                                                                                    |                                                     |     |  |  |
|   |      |                                            |                                                                                                    |                                                     |     |  |  |
|   |      | (1 Mark for delete                         | e top)                                                                                                |                                                     |     |  |  |
|   | (e)  |                                            | contents for each step of                                                                             | o its equivalent Postfix expression, of conversion. | (2) |  |  |
|   |      |                                            | OR                                                                                                    |                                                     |     |  |  |
|   |      | Evaluate the follo 4,10,5,+,*,15,3         | wing Postfix expression                                                                               | 1:                                                  |     |  |  |
|   | Ans: |                                            |                                                                                                    |                                                     |     |  |  |
|   |      | Element                                    | Stack                                                                                                 | Postfix                                             |     |  |  |
|   |      | A                                          |                                                                                                    | A                                                   |     |  |  |
|   |      | /                                          | /                                                                                                    | A                                                   |     |  |  |
|   |      | В                                          | /                                                                                                    | AB                                                  |     |  |  |
|   |      | +                                          | +                                                                                                    | AB/                                                 |     |  |  |
|   |      | С                                          | +                                                                                                    | AB/C                                                |     |  |  |
|   |      | *                                          | +*                                                                                                    | AB/C                                                |     |  |  |
|   |      | (                                          | +*(                                                                                                   | AB/C                                                |     |  |  |
|   |      | D                                          | +*(                                                                                                   | AB/CD                                               |     |  |  |
|   |      | _                                          | +*(-                                                                                                  | AB/CD                                               |     |  |  |
|   |      | Е                                          | +*(-                                                                                                  | AB/CDE                                              |     |  |  |
|   |      | )                                          | +*                                                                                                    | AB/CDE-                                             |     |  |  |
|   |      | /                                          | +                                                                                                    | AB/CDE-*                                            |     |  |  |
|   |      |                                            |                                                                                                    | AB/CDE-*+                                           |     |  |  |
|   |      | 1                                          | OR                                                                                                    | TIBIODE                                             |     |  |  |
|   |      | 55 OK                                      |                                                                                                    |                                                     |     |  |  |
|   |      | (½ Mark for conv                           | ersion upto each operat                                                                               | or illustrating through stack)                      |     |  |  |
|   |      |                                            | OR                                                                                                    |                                                     |     |  |  |
|   |      | (1/2 Mark for evo                          | aluating each operator)                                                                               |                                                     |     |  |  |
| 4 | (a)  | word starting with <b>Example: If valu</b> | RevText() to read a text<br>i 'I' in reverse order .<br>e in text file is: INDIA<br>AIDNI SI MY COUNT |                                                     | (2) |  |  |
|   |      | OR                                         |                                                                                                    |                                                     |     |  |  |
|   |      | Write a function i present in a text f     |                                                                                                    | ber of lowercase alphabets                          |     |  |  |

```
void RevText( )
Ans.
            ifstream Fin("Input.txt");
            char Word[20];
            while(!Fin.eof())
       Fin>>Word;
               if(Word[0]=='I')
                   strrev(Word);
               cout<<Word<<"":
         Fin.close();
                                          OR
       int Countalpha()
       ifstream ifile ("BOOK.txt");
       char ch;
       int count =0;
       while (! ifile.eof())
       ifile.get(ch);
       if(isfower(ch))
       count ++;
       ifile.close();
       return (count)
       (½ Mark for opening Input.txt correctly)
       (½ Mark for reading each Word from the file)
       (½ Mark for checking the word starting with 'I')
       (½ Mark for reversing and displaying the word)
                                           OR
       (1/2 Mark for opening Input.txt correctly)
       (½ Mark for reading each character from the file)
       (½ Mark for checking the lower character)
       (1/2 Mark for displaying the count)
(b)
       Write a function in C++ to search and display details, whose destination is
                                                                                     (3)
       "Cochin" from binary file "Bus.Dat". Assuming the binary file is
       containing the objects of the following class:
       class BUS
               int Bno;
                                            // Bus Number
               char From[20];
                                            // Bus Starting Point
```

```
char To[20];
                                            // Bus Destination
            public:
       char * StartFrom ( ); { return From; }
                char * EndTo( ); { return To; }
                void input() { cin>>Bno>>; gets(From); get(To); }
                void show( ) { cout<<Bno<< ":"<<From << ":" <<To<<endl; }</pre>
       };
                                           OR
       Write a function in C++ to add more new objects at the bottom of a binary
       file "STUDENT.dat", assuming the binary file is containing the objects of
       the following class:
       class STU
       int Rno;
       char Sname[20];
       public: void Enter()
       cin>>Rno;gets(Sname);
       void show()
       count << Rno<<sname<<endl;</pre>
       };
       void Read_File( )
Ans.
            BUS B;
            ifstream Fin;
            Fin.open("Bus.Dat", ios::binary);
            while(Fin.read((char *) &B, sizeof(B)))
                   if(strcmp(B.EndTo(), "Cochin")==0)
                         B.show();
           Fin.close( );
                                           OR
       void Addrecord()
       ofstream ofile;
       ofile.open("STUDENT.dat", ios ::out);
       STU S;
       char ch='Y';
       while (Ch=='Y' \parallel Ch = = 'y')
```

```
S.Enter();
       ofile.write (Char*) & S, sizeof(s));
       cout \ll "more (Y/N)";
       cin>>ch;
       ofile.close();
       (1/2 Mark for opening Bus.Dat correctly)
       (1 Mark for reading each record from Bus.Dat)
       (1 Mark for comparing value returned by EndTo() with "Cochin")
       (½ Mark for displaying the matching record)
                                           OR
       (1 Mark for opening STUDENT.Dat correctly)
       (1 Mark for S.Enter())
       (1 Mark for writing each record into the file)
       Find the output of the following C++ code considering that the binary file
                                                                                    (1)
(c)
       PRODUCT.DAT exists on the hard disk with a list of data of 500 products.
       class PRODUCT
       {
                      int PCode; char PName[20];
              public:
                      void Entry();void Disp();
       };
       void main()
              fstream In:
              In.open("PRODUCT.DAT",ios::binary|ios::in);
              PRODUCT P;
              In.seekg(0,ios::end);
              cout<<"Total Count: "<<In.tellg()/sizeof(P)<<endl;</pre>
              In.seekg(70*sizeof(P));
              In.read((char*)&P, sizeof(P));
              In.read((char*)&P, sizeof(P));
              cout<<"At Product:"<<In.tellg()/sizeof(P) + 1;</pre>
              In.close();
                                           OR
       Which file stream is required for seekg()?
       Total Count:500
Ans.
       At Product: 73
                                           OR
```

|    |           | fstream                                                                                                    |                                                                                                    |                                                                                                    |                                                                                                    |                                                                   |                                            |       |  |
|----|-----------|----------------------------------------------------------------------------------------------------|----------------------------------------------------------------------------------------------------|----------------------------------------------------------------------------------------------------|----------------------------------------------------------------------------------------------------|-------------------------------------------------------------------|--------------------------------------------|-------|--|
|    |           | (½ Mar                                                                                                    |                                                                                                    | rect value                                                                                                    | of In.tellg()/siz                                                                                        | eof(P) as 500 ar                                                  | nd 73                                      |       |  |
|    |           | OR                                                                                                    |                                                                                                    |                                                                                                    |                                                                                                    |                                                                   |                                            |       |  |
|    |           | (1 Mark for correct stream)                                                                                                    |                                                                                                    |                                                                                                    |                                                                                                    |                                                                   |                                            |       |  |
| (a | (a)       |                                                                                                    | e the followin<br><b>Product</b>                                                                                                    | g table and                                                                                                    | d answer the pa                                                                                          | rts(i) and(ii) acc                                                | cordingly                                  | (2)   |  |
|    |           |                                                                                                    | Pno                                                                                                    | Name                                                                                                    | Qty                                                                                                    | Purch                                                             | aseDate                                    |       |  |
|    |           |                                                                                                    | 101                                                                                                    | Pen                                                                                                    | 102                                                                                                    | 12-12                                                             | 2-2011                                     |       |  |
|    |           |                                                                                                    | 102                                                                                                    | Pencil                                                                                                    | 201                                                                                                    | 21-02                                                             | 2-2013                                     |       |  |
|    |           |                                                                                                    | 103                                                                                                    | Eraser                                                                                                    | 90                                                                                                    | 09-08                                                             | 8-2010                                     |       |  |
|    |           |                                                                                                    | 109 S                                                                                                    | Sharpener                                                                                                    | 90                                                                                                    | 31-08                                                             | 8-2012                                     |       |  |
|    |           |                                                                                                    | 113                                                                                                    | Clips                                                                                                    | 900                                                                                                    | 12-12                                                             | 2-2011                                     |       |  |
|    | (i)       | Write the names of most appropriate columns, which can be considered as candidate keys.                                                                                                    |                                                                                                    |                                                                                                    |                                                                                                    |                                                                   |                                            |       |  |
|    | Ans       |                                                                                                    | <u>-</u>                                                                                                    | Name                                                                                                    |                                                                                                    |                                                                   |                                            |       |  |
|    | Ans.      | Candid                                                                                                    | late Key: Pno,                                                                                                    |                                                                                                    | ndidate Keys)                                                                                            |                                                                   |                                            |       |  |
|    | Ans.      | Candid                                                                                                    | late Key: Pno,                                                                                                    | orrect Car                                                                                                    | ndidate Keys)<br>lity of the above                                                                       | e table?                                                          |                                            | _     |  |
|    |           | Candid                                                                                                    | late Key: Pno, k for writing c s the degree ar                                                                                                    | orrect Car                                                                                                    |                                                                                                    | e table?                                                          |                                            |       |  |
|    | (ii)      | Candid  (1 Mar  What i  Degree Cardin  (½ Ma                                                                                                    | late Key: Pno, k for writing c s the degree ar 2:4 ality:5                                                                                                    | correct Car                                                                                                    | lity of the above                                                                                        |                                                                   |                                            |       |  |
|    | (ii)      | Candid  (1 Mar  What i  Degree Cardin  (½ Ma  (½ Ma  (½ Ma                                                                                                    | late Key: Pno, k for writing c s the degree ar ::4 ality:5 rk for writing c                                                                                                    | correct val                                                                                                    | lity of the above                                                                                        | y)                                                                | ries (v) to                                | (4+2) |  |
|    | (ii) Ans. | Candid  (1 Mar  What i  Degree Cardin  (½ Ma  (½ Ma  (½ Ma                                                                                                    | late Key: Pno, k for writing c s the degree ar e:4 ality:5 rk for writing c rk for writing c                                                                                    | correct val                                                                                                    | lity of the above<br>lue of degree)<br>lue of cardinality) and find outputables.                         | y)                                                                | ries (v) to                                | (4+2) |  |
|    | (ii) Ans. | Candid  (1 Mar  What i  Degree Cardin  (½ Ma  (½ Ma  (½ Ma                                                                                                    | late Key: Pno, k for writing c s the degree ar e:4 ality:5 rk for writing c rk for writing c                                                                                    | correct val                                                                                                    | lity of the above lue of degree) lue of cardinalit y) and find output ables. ER                          | y)                                                                |                                            | (4+2) |  |
|    | (ii) Ans. | Candid<br>(1 Mar<br>What i<br>Degree<br>Cardin<br>(½ Ma<br>(½ Ma<br>(viii), v                                                                                                    | late Key: Pno, k for writing c s the degree ar e:4 ality:5 rk for writing c rk for writing c sQL queries for                                                                    | correct value or (i) to (iv d on the ta                                                                                                    | lity of the above lue of degree) lue of cardinalit y) and find output ables. ER                          | y)<br>uts for SQL que                                             | ries (v) to  SALARY 90000                  | (4+2) |  |
|    | (ii) Ans. | Candid  (1 Mar  What i  Degree Cardin  (½ Ma  (½ Ma  (½ Ma  (viii), v                                                                                                    | late Key: Pno, k for writing c s the degree ar e:4 ality:5 rk for writing c rk for writing c rk for writing c rk for writing c                                                  | correct Car correct val correct val or (i) to (iv d on the ta                                                                                                    | lity of the above lue of degree) lue of cardinalit                                                       | y)<br>its for SQL que                                             | SALARY                                     | (4+2) |  |
|    | (ii) Ans. | Candid  (1 Mar  What i  Degree Cardin  (½ Ma  (½ Ma  (viii), v                                                                                                    | late Key: Pno, k for writing c s the degree ar e:4 ality:5 rk for writing c rk for writing c sQL queries for which are base TNAME SUNAINA                                       | correct val correct val correct val correct val or (i) to (iv d on the ta                                                                                                    | lity of the above lue of degree) lue of cardinality and find output ables.  ER  TY  UMBAI                | y)<br>uts for SQL que<br>HIREDATE<br>1998-10-15                   | SALARY<br>90000                            | (4+2) |  |
|    | (ii) Ans. | Candida (1 Mar What i Degree Cardin (1/2 Ma (1/2 Ma (1/2 Ma (viii), viii), viii | late Key: Pno, k for writing cost the degree are: 4 ality:5 rk for writing or writing or writing or writing or writing or which are base  TNAME SUNAINA ANAMIKA DEEPTI MEENAKSI | correct Car ad cardinal correct val correct val or (i) to (iv d on the ta  TRAINI  CI  MU  DE  CH  HI  DE                                                                                                    | lity of the above lue of degree) lue of cardinality and find output ables.  ER  TY  UMBAI ELHI IANDIGARG | HIREDATE 1998-10-15 1994-12-24 2001-12-21 2002-12-25              | SALARY<br>90000<br>80000<br>82000<br>78000 | (4+2) |  |
|    | (ii) Ans. | Candid  (1 Mar  What i  Degree Cardin  (½ Ma  (½ Ma  (½ Ma  (viii), v  TID  101  102  103                                                                                                    | late Key: Pno, k for writing c s the degree ar e:4 ality:5 rk for writing o rk for writing o rk for writing o rk for writing o TNAME SUNAINA ANAMIKA DEEPTI                     | correct Car ad cardinal correct val correct val correc | lity of the above lue of degree) lue of cardinalit  ) and find outpubles.  ER  TY  UMBAI ELHI HANDIGARG  | y)  Its for SQL que  HIREDATE  1998-10-15  1994-12-24  2001-12-21 | SALARY<br>90000<br>80000<br>82000          | (4+2) |  |

|       | COURSE                  | 2                                     |                         |                                      |                |        |
|-------|-------------------------|---------------------------------------|-------------------------|--------------------------------------|----------------|--------|
|       | CID                     | CNAME                                 | FEES                    | STARTDATE                            | TID            |        |
|       | C201                    | AGDCA                                 | 12000                   | 2018-07-02                           | 101            |        |
|       | C202                    | ADCA                                  | 15000                   | 2018-07-15                           | 103            |        |
|       | C203                    | DCA                                   | 10000                   | 2018-10-01                           | 102            |        |
|       | C204                    | DDTP                                  | 9000                    | 2018-09-15                           | 104            |        |
|       | C205                    | DHN                                   | 20000                   | 2018-08-01                           | 101            |        |
|       | C206                    | O LEVEL                               | 18000                   | 2018-07-25                           | 105            |        |
| (i)   | Display th<br>Hiredate. | ne Trainer Nam                        | e, City & Sa            | alary in descending o                | order of their |        |
| Ans.  | SELECT<br>HIREDA        | · · · · · · · · · · · · · · · · · · · | , SALARY                | FROM TRAINER                         | ORDER BY       |        |
|       | `                       | for SELECT TI<br>for ORDER BY         | ,                       | Y, SALARY FROM<br>E)                 | I TRAINER      | )      |
| (ii)  |                         | y the TNAME a<br>December 2001        |                         | Trainer who joined                   | the Institute  | in the |
| Ans.  | BETWEE<br>OR<br>SELECT  | EN '2001-12-01                        | ' AND '200<br>' FROM TR | AINER WHERE H                        |                | -=     |
|       | OR                      | TNAME, CITY                           |                         | AAINER WHERE H                       | IREDATE L      | IKE    |
|       | (½ Mark 1               | for                                   |                         | Y FROM TRAINER<br>2001-12-01' AND '2 | ,              |        |
|       | OR                      | HIREDATE >=<br>HIREDATE LI            |                         | 01' AND HIREDAT<br>2%'               | E<='2001-1     | 2-31   |
| (iii) |                         | R and COURSE                          |                         | NAME, STARTDA<br>e courses whose FEE |                |        |
| Ans.  |                         | R, COURSE W                           | ,                       | AME,STARTDATE<br>INER.TID=COURS      |                | )      |

|          | (1 Mark for correct query)                                            |
|----------|-----------------------------------------------------------------------|
|          | OR                                                                    |
|          | (½ Mark for correct SELECT)                                           |
|          | (½ Mark for correct WHERE Clause)                                     |
| <i>.</i> |                                                                       |
| (iv)     | To display number of Trainers from each city.                         |
| Ans.     | SELECT CITY, COUNT(*) FROM TRAINER GROUP BY CITY;                     |
|          | (1 Mark for correct query)                                            |
|          | OR                                                                    |
|          | (½ Mark for correct SELECT)                                           |
|          | (½ Mark for GROUP BY CITY)                                            |
| (v)      | SELECT TID, TNAME, FROM TRAINER WHERE CITY NOT                        |
|          | IN('DELHI', 'MUMBAI');                                                |
| Ans.     | TIDTNAME                                                              |
|          | 103 DEEPTI                                                            |
|          | 106 MANIPRABHA                                                        |
|          | (½ Mark for correct output)                                           |
| (vi)     | SELECT DISTINCT TID FROM COURSE;                                      |
| (VI)     | SELECT DISTINCT TID FROM COURSE,                                      |
| Ans.     | DISTINCT TID                                                          |
|          | 101                                                                   |
|          | 103                                                                   |
|          | 102                                                                   |
|          | 104                                                                   |
|          | 105                                                                   |
|          | (½ Mark for correct output)                                           |
| (vii)    | SELECT TID, COUNT(*), MIN(FEES) FROM COURSE GROUP BY                  |
| (VII)    | TID HAVING COUNT(*)>1;                                                |
| Ans.     | TIDCOUNT(*)MIN(FEES)                                                  |
|          | $\frac{110000111(7)MH(11225)}{101}$                                   |
|          | (½ Mark for correct output)                                           |
|          |                                                                       |
| (viii)   | SELECT COUNT(*), SUM(FEES) FROM COURSE WHERE STARTDATE< '2018-09-15'; |
| Ans.     | COUNT(*)SUM(FEES)                                                     |
|          | 4 65000                                                               |
|          | (½ Mark for correct output)                                           |
|          |                                                                       |

| 6 | (a)        | State any one Distributive Law of Boolean Algebra and Verify it using truth table.                          | (2) |
|---|------------|----------------------------------------------------------------------------------------------------|-----|
|   | Ans.       | Distributive Law: A+BC=(A+B)(A+C) Verification                                                              |     |
|   |            | A B C BC A+BC (A+B) (A+C) (A+B)(A+C)                                                                        |     |
|   |            |                                                                                                    |     |
|   |            |                                                                                                    |     |
|   |            | 0 1 0 0 0 1 0                                                                                               |     |
|   |            | 0 1 1 1 1 1 1                                                                                               |     |
|   |            |                                                                                                    |     |
|   |            |                                                                                                    |     |
|   |            |                                                                                                    |     |
|   |            |                                                                                                    |     |
|   |            | OR<br>A(B+C)=AB+AC                                                                                          |     |
|   |            | A B C B+C A(B+C) AB AC AB+AC                                                                                |     |
|   |            |                                                                                                    |     |
|   |            |                                                                                                    |     |
|   |            |                                                                                                    |     |
|   |            |                                                                                                    |     |
|   |            |                                                                                                    |     |
|   |            |                                                                                                    |     |
|   |            | 1     1     0     1     1     0     1       1     1     1     1     1     1                                 |     |
|   |            |                                                                                                    |     |
|   |            |                                                                                                    |     |
|   |            | (1 Mark for stating any one Distributive Law correctly)                                                     |     |
|   |            | (1 Mark for correctly verifying the stated Law using Truth Table)                                           |     |
| _ | <i>a</i> > |                                                                                                    | (2) |
|   | (b)        | Draw the Logic Circuit of the following Boolean Expression: ((U + V').(U + W)). (V + W')                    | (2) |
|   | Ans.       | v — D — D — D — D — D — D — D — D — D —                                                                     |     |
|   | (c)        | Derive a Canonical SOP expression for a Boolean function F(X,Y,Z) represented by the following truth table: | (1) |

|   |      | X       Y       Z       F(X,Y,Z)         0       0       0       1         0       0       1       1         0       1       0       0         0       1       1       0         1       0       0       1         1       0       1       0         1       1       0       0         1       1       1       1                                                                                                    |     |
|---|------|----------------------------------------------------------------------------------------------------|-----|
|   | Ans. | $F(X,Y,Z) = X'Y'Z'+X'Y'Z+XY'Z'+XYZ$ OR $F(X,Y,Z) = \sum (0,1,4,7)$ (1 Mark for the correct SOP form) OR (1/2 Mark for writing any two term correctly)                                                                                                    |     |
|   | (d)  | Reduce the following Boolean Expression to its simplest form using K-Map: $F(X,Y,Z,W) = \Sigma \ (0,1,2,3,4,5,8,10,11,14)$ $X'Y' \qquad 1 \qquad 1 \qquad 1 \qquad 1$ $X'Y \qquad 1 \qquad 1 \qquad 1$ $X'Y \qquad 1 \qquad 1 \qquad$ | (3) |
|   |      | (½ Mark for drawing K-Map and correctly plotting 1s in the given cells) (½ Mark each for 4 groupings) (½ Mark for writing final expression in reduced/minimal form) Note:  • Deduct ½ mark if wrong variable names are used                                                                                                    |     |
| 7 | (a)  | Arun opened his e-mail and found that his inbox was full of hundreds of unwanted mails. It took him around two hours to delete these unwanted mails and find the relevant ones in his inbox. What may be the cause of his receiving so many unsolicited mails? What can Arun do to prevent this happening in future?                                                                                                    | (2) |

| •    |                                                                                                    |     |
|------|----------------------------------------------------------------------------------------------------|-----|
| Ans. | Arun's email has been attacked with spam.  These may be promotional mails from different advertisement groups.  Arun must have checked some promotional offers while surfing the Internet.  He should create filters in his email to stop receiving these unwanted mails.                                                                  |     |
|      | (1 Mark for writing correct Answer) (1 Mark for writing correct Justification to prevent Spam)                                                                                                    |     |
| (b)  | Assume that 50 employees are working in an organization. Each employee has been allotted a separate workstation to work. In this way, all computers are connected through the server and all these workstations are distributed over two floors. In each floor, all the computers are connected to a switch. Identify the type of network? | (1) |
| Ans. | LAN(Local Area Network)                                                                                                    | -   |
|      | (1 Mark for writing correct Answer)                                                                                                    |     |
| (c)  | Your friend wishes to install a wireless network in his office. Explain him the difference between guided and unguided media.                                                                                                    | (1) |
| Ans. | Guided media uses cables to connect computers, whereas unguided media uses waves.  (1 Mark for writing any correct difference between guided and unguided media)                                                                                                    |     |
| (d)  | Write the expanded names for the following abbreviated terms used in Networkingand Communications:  (i) CDMA (ii) HTTP (iii) XML (iv) URL                                                                                                    | (2) |
| Ans. | (i) Code Division Multiple Access (ii) Hyper Text Transfer Protocol (iii) Extensible Markup Language (iv) Uniform Resource Locator                                                                                                    |     |
|      | (½ Mark for writing each correct expansion)                                                                                                    | -   |
| (e)  | Multipurpose Public School, Bangluru is Setting up the network between its Different Wings of school campus. There are 4 wings                                                                                                    | (4) |
|      | named as SENIOR(S), JUNIOR(J), ADMIN(A) and HOSTEL(H).                                                                                                    |     |
|      | Multipurpose Public School, Bangluru                                                                                                    |     |
|      |                                                                                                    |     |

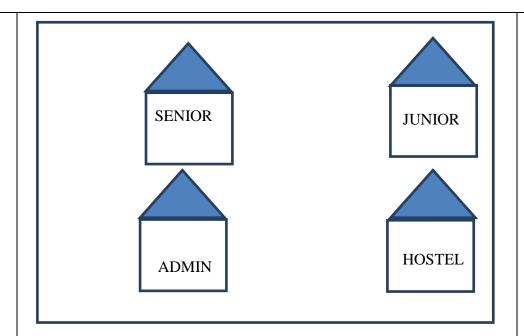

Distance between various wings are given below:

| WingAtoWingS          | 100m |
|-----------------------|------|
| WingAtoWingJ          | 200m |
| WingAtoWingH          | 400m |
| WingStoWingJ          | 300m |
|                       |      |
| WingStoWingH          | 100m |
| Wing <b>J</b> toWingH | 450m |

Number of Computers installed at various wings are as follows:

| <u>Wings</u> | NumberofComputers |
|--------------|-------------------|
| WingA        | 20                |
| WingS        | 150               |
| WingJ        | 50                |
| WingH        | 25                |

(i) Suggest the best wired medium and draw the cable layout to efficiently connect various wings of Multipurpose PublicSchool, Bangluru.

Ans Best wired medium: Optical Fibre OR CAT5 OR CAT6 OR CAT7 OR CAT8 OR Ethernet Cable

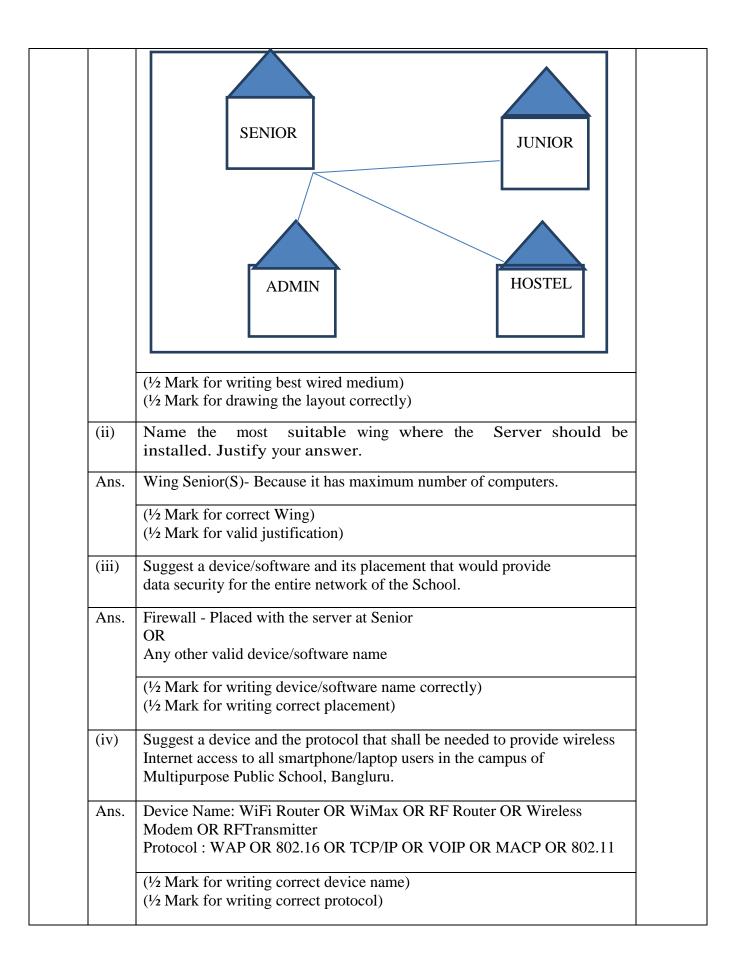